# 소스코드 제출 방법 − ⊷ O **2021. 09**∼

0

0

O

∼

0

 $\sim$ 

임베디드 소프트웨어 경진대회<br>The World Embedded Software Contest

П

 $\overline{0}$ 

 $10$ 

.o

 $\overline{O}$ 

 $\frac{1}{2}$ 

wi

Ę

 $\overline{\mathcal{O}}$ 

 $\circ$ 

Ο

○

O یستا

 $\circ$ 

نغسغ

 $\bullet$ 

m  $\circ$ ь, O

 $\circ$ 

 $\circ$ 

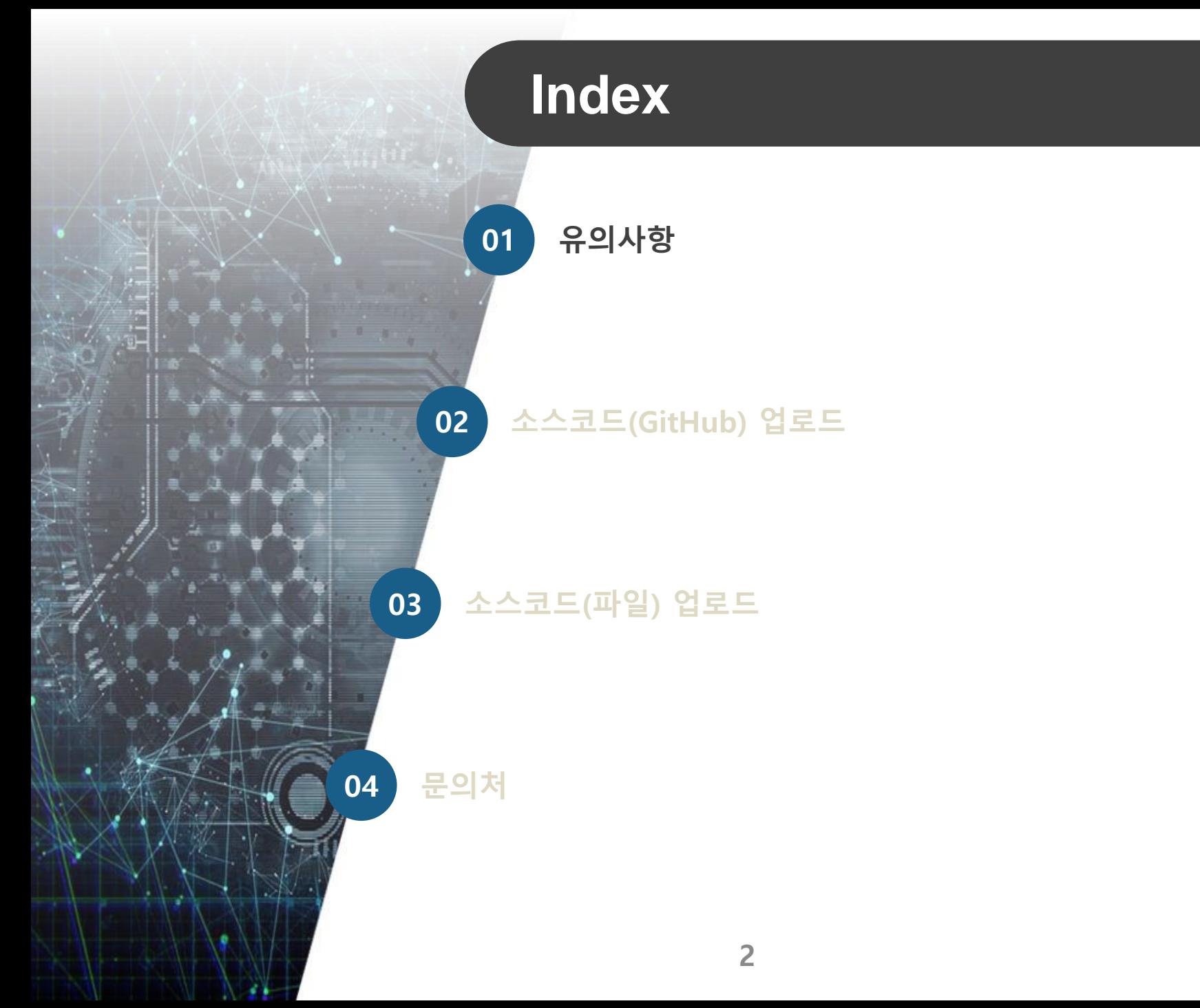

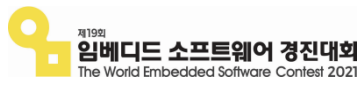

유의 사항

#### ※ 소스코드 업로드 방식은 아래와 같이 2가지가 있으며, 해당 부문에 맞게 업로드 하셔야 합니다.

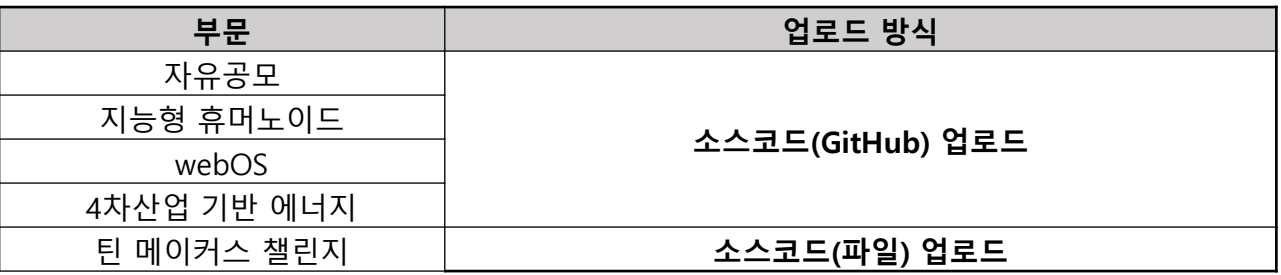

※ 업로드 방식을 지키지 않은 경우, 심사에서 불이익(감점, 심사대상 제외)이 제공됩니다.

#### ※ GitHub에 업로드 한 경우 심사가 끝날 때까지 주소를 유지해야 합니다.

- 예선 심사 : 06월 말
- 본선 심사 : 10월 말

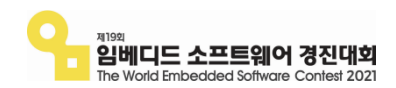

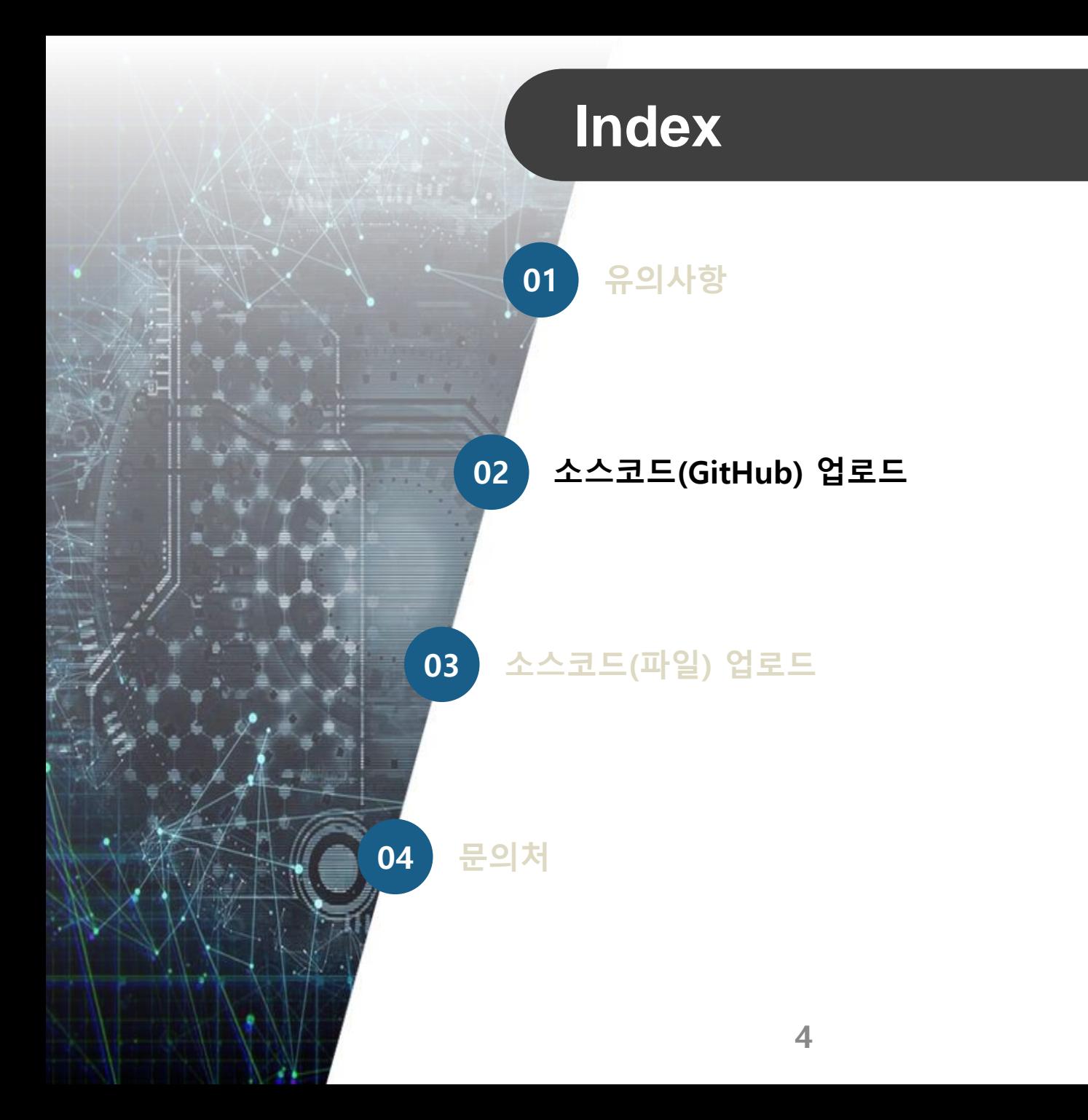

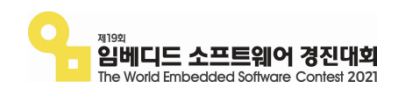

# 소스코드(GitHub) 업로드 (1/7)

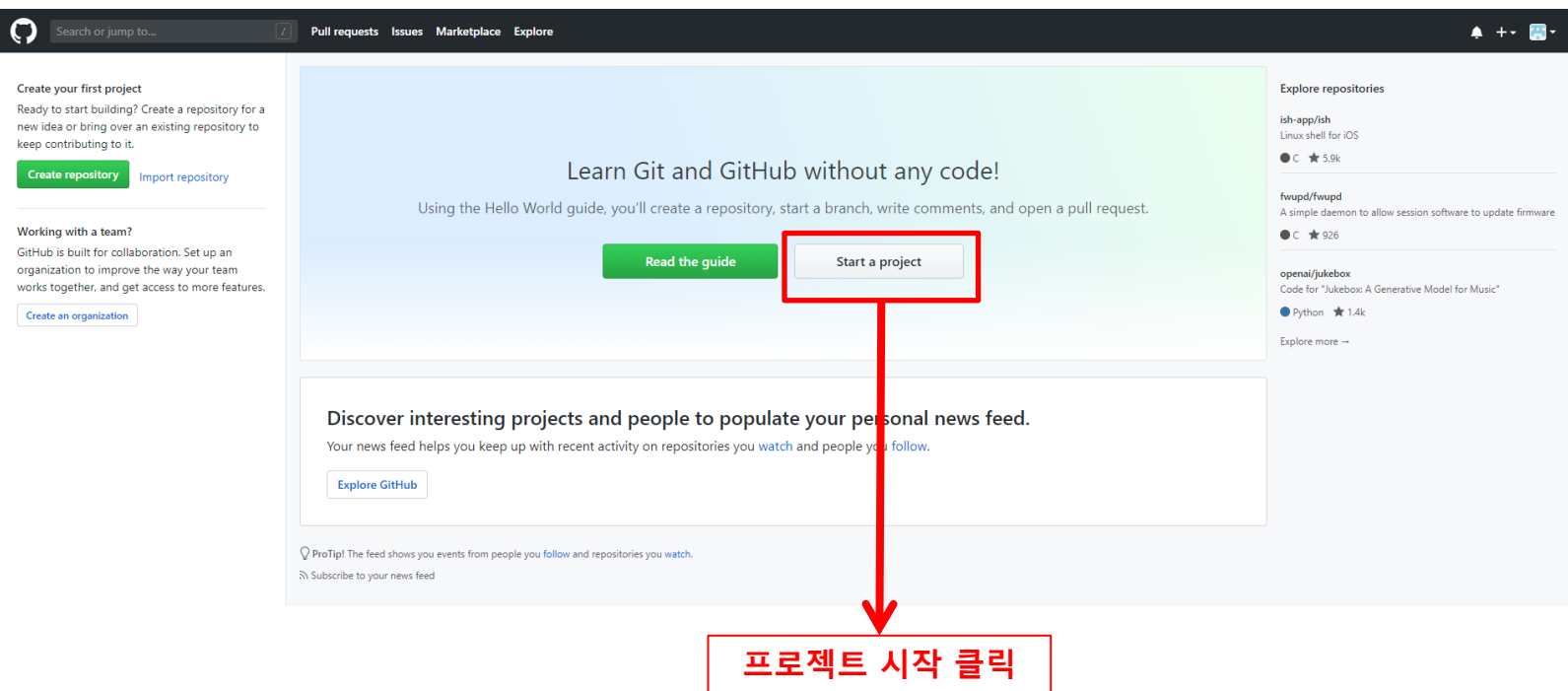

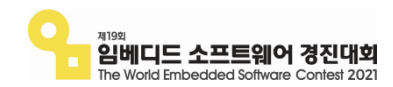

#### 소스코드(GitHub) 업로드 (2/7)

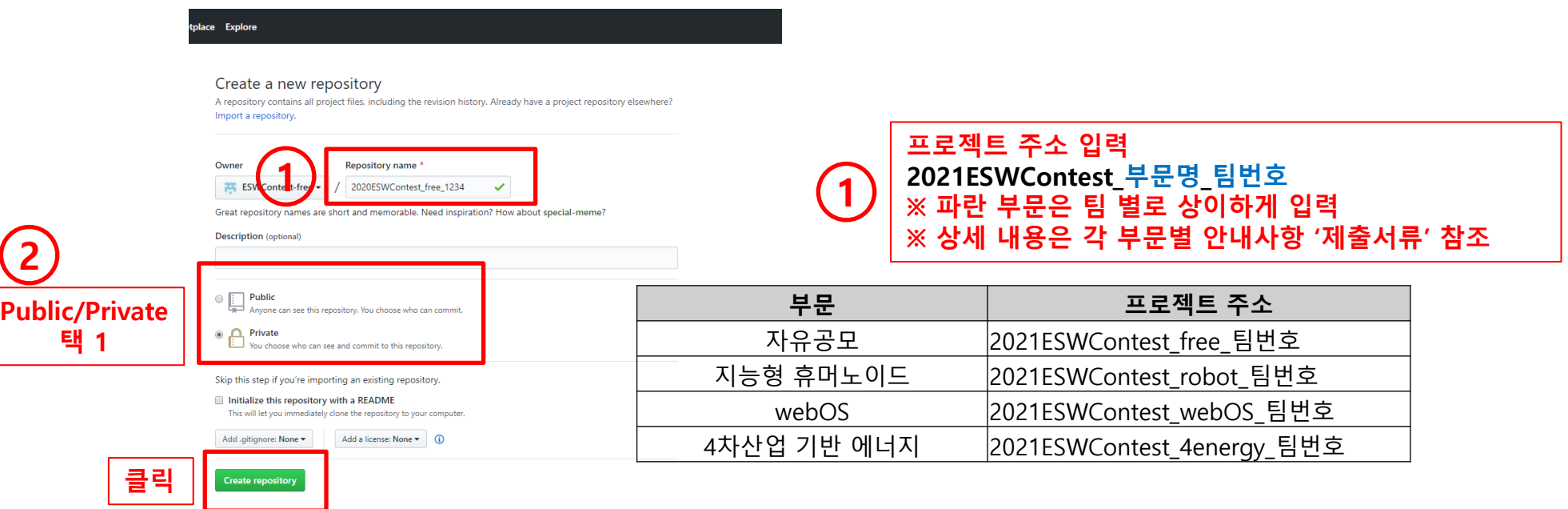

#### 2 Private 선택 <sup>시</sup> : 아이디를 추가한 사람만 <sup>볼</sup> <sup>수</sup> 있음 / 단 3명의 아이디만 추가 가능 (그 이상 추가 <sup>시</sup> 비용 발생) ※ 사무국 아이디는 꼭 추가해야 함. (PPT 10페이지 참조)

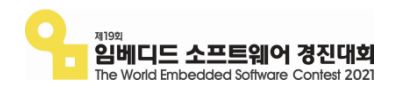

### 소스코드(GitHub) 업로드 (3/7)

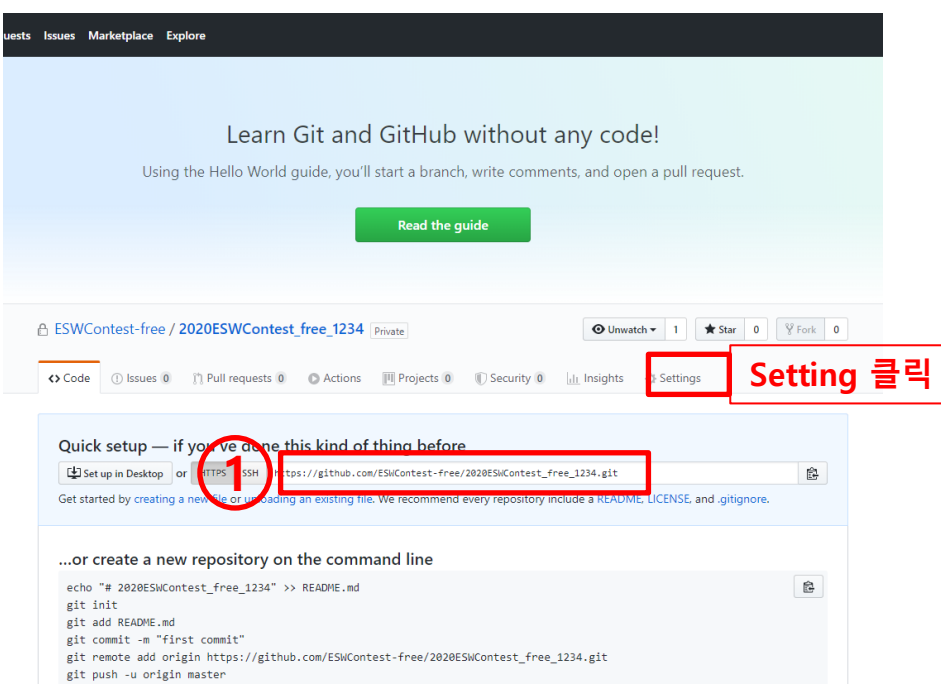

#### GitHub 주소는 복사하여 참가등록 시, 홈페이지 참가등록 시 주소를 붙여 넣어야 합니다.

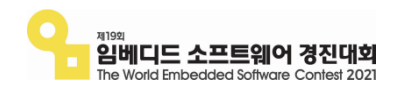

1

### 소스코드(GitHub) 업로드 (4/7)

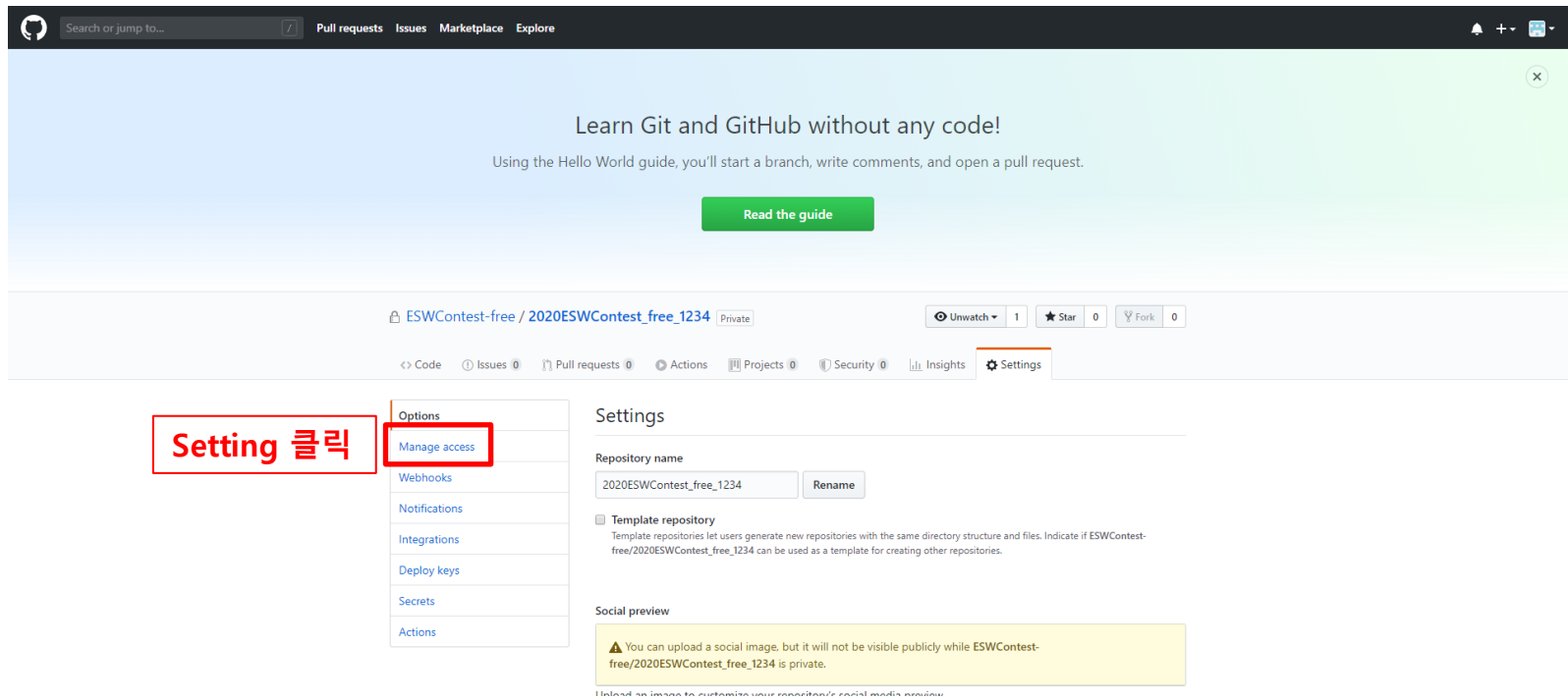

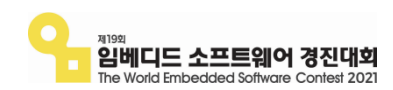

# 소스코드(GitHub) 업로드 (5/7)

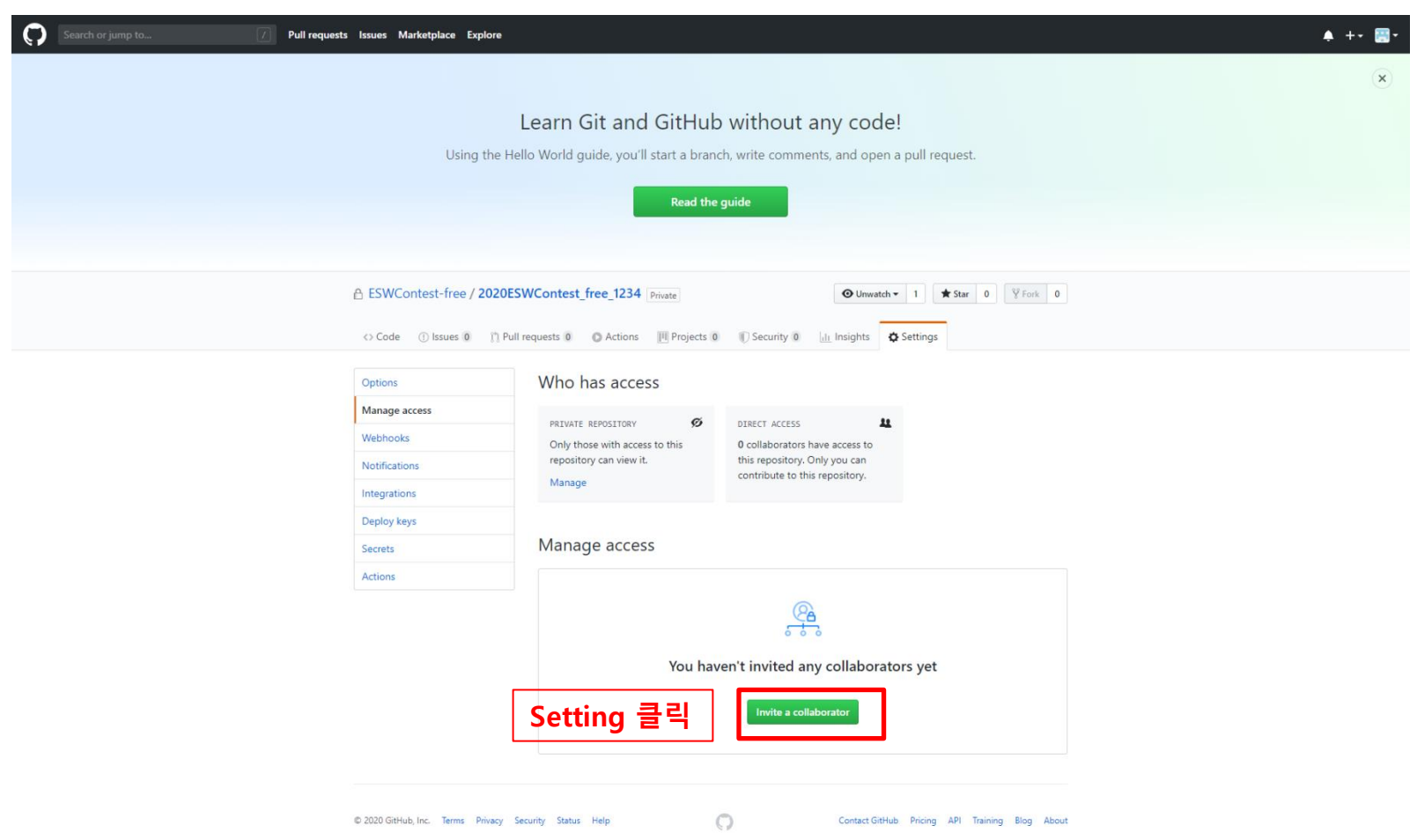

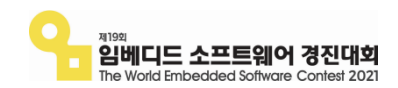

# 소스코드(GitHub) 업로드 (6/7)

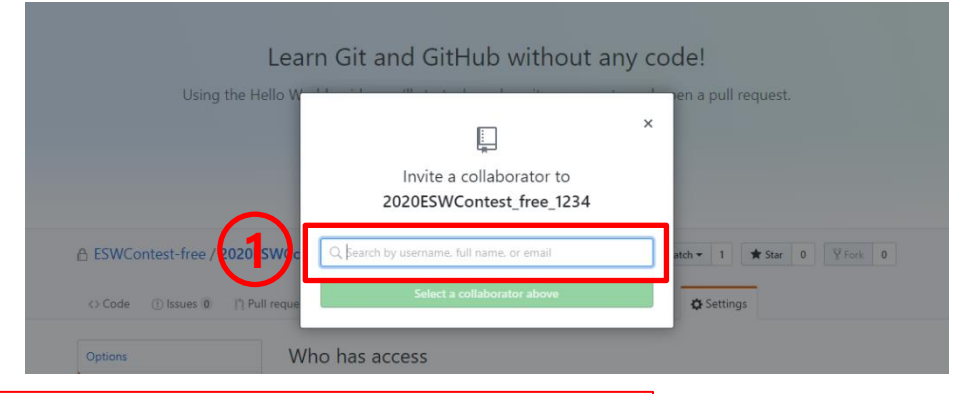

#### 사무국 ID 추가 / 각 부문별 대표 ID를 추가해야 합니다. 1

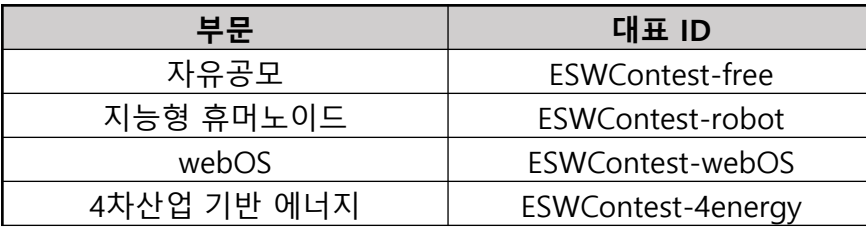

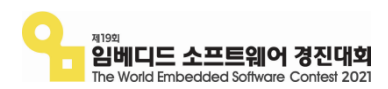

# 소스코드(GitHub) 업로드 (7/7)

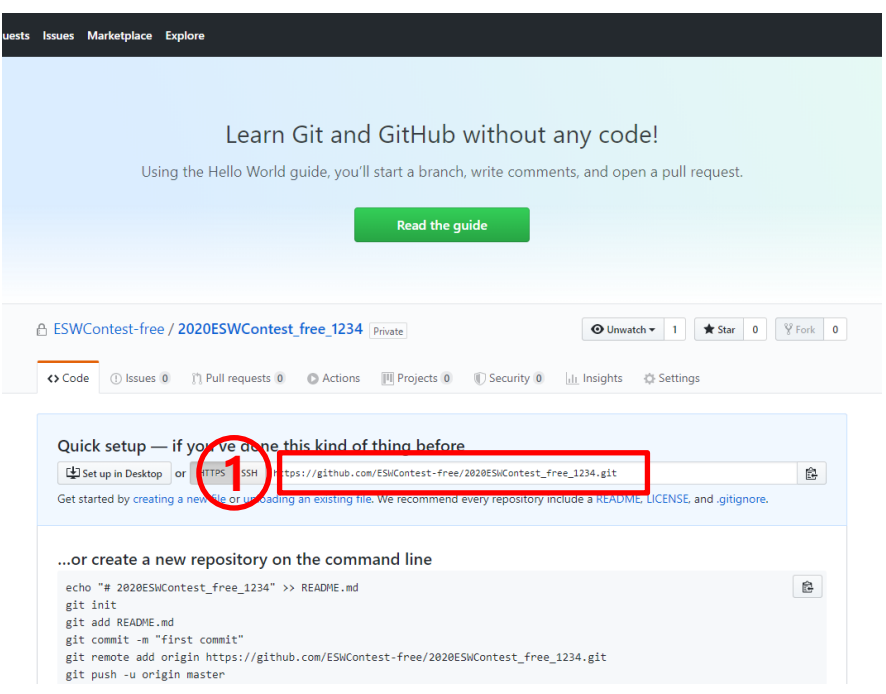

#### GitHub 주소를 복사하여, 홈페이지 참가등록 시 주소를 붙여 넣어야 합니다.

1

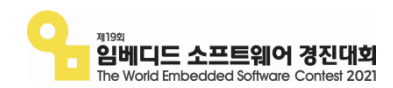

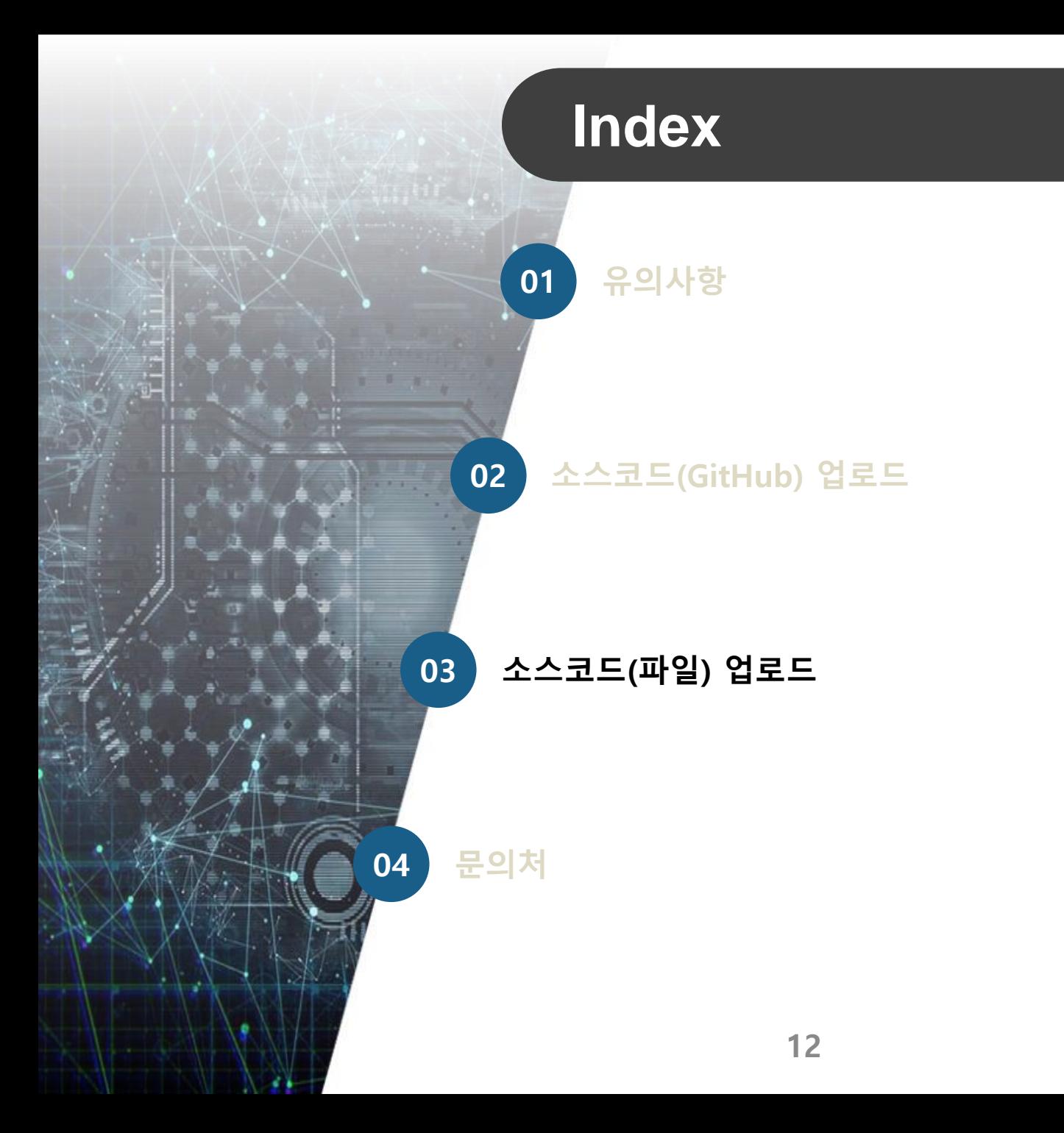

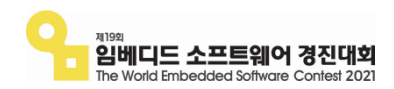

#### 소스코드(파일) 업로드 (1/1)

개발에 사용한 소스코드 파일 모두를 하나의 파일로 압축 후 홈페이지에 업로드

※ 파일명

- 틴 메이커스 챌린지: 2021ESWContest\_틴메이커스챌린지\_팀번호\_팀명\_소스코드

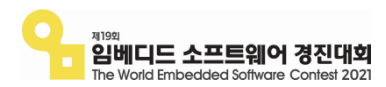

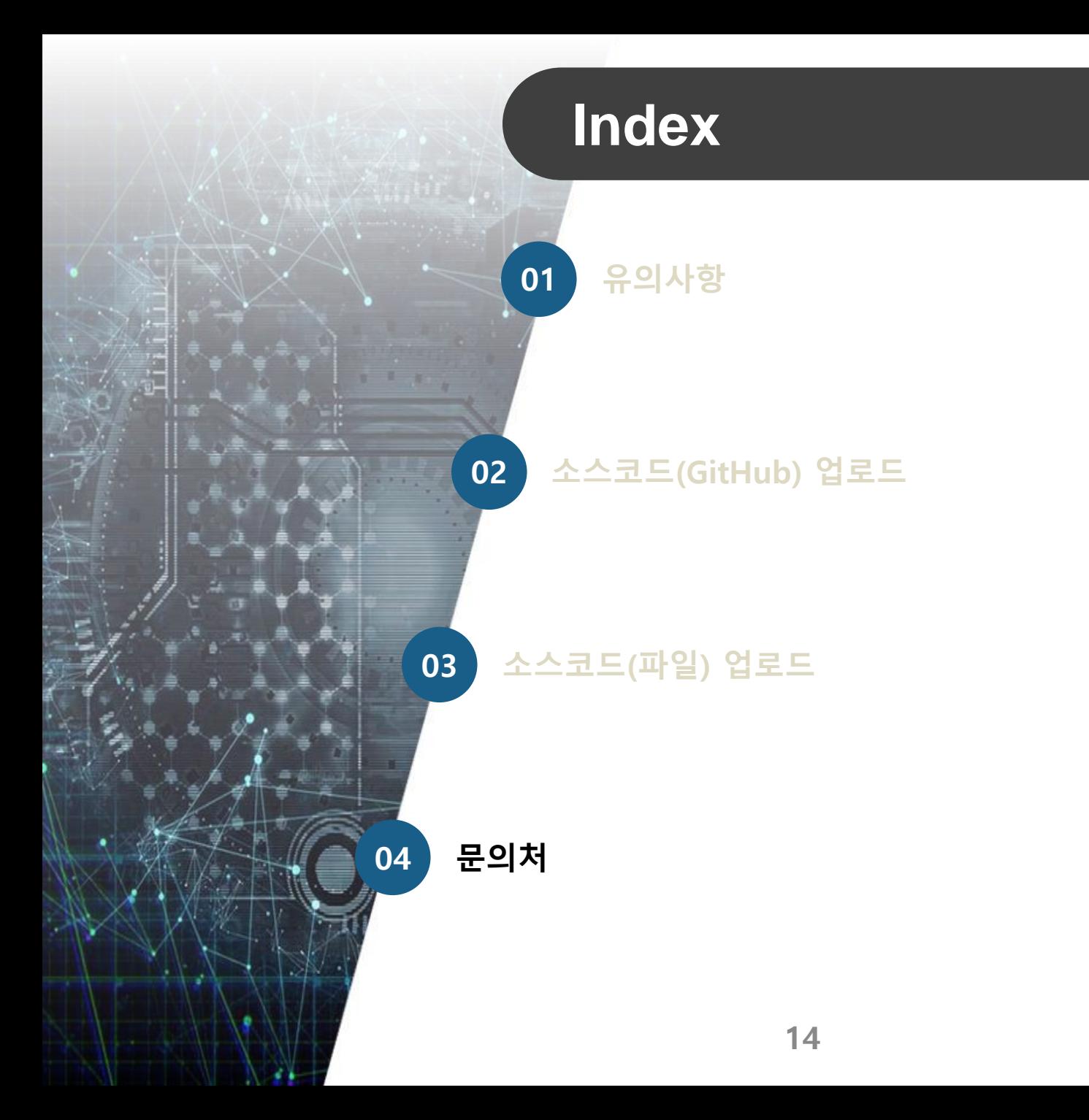

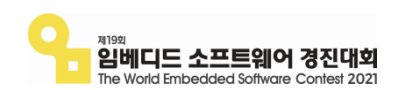

# 문 의 처

- 임베디드SW경진대회 사무국
	- ▶ Website : https://eswcontest.or.kr
	- ▶ E-mail : [contest@fkii.org](mailto:contest@fkii.org)
	- ▶ Phone : 02 2046 1436
	- ▶ Address : (06221) 서울시 강남구 테헤란로 222(역삼동, 도원빌딩) 4층 한국정보산업연합회 임베디드SW•System산업협회
	- ▶ 기타 : 문의사항은 홈페이지 Q&A를 이용해주시기 바랍니다.

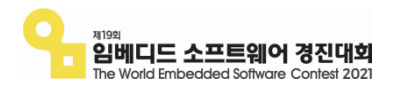

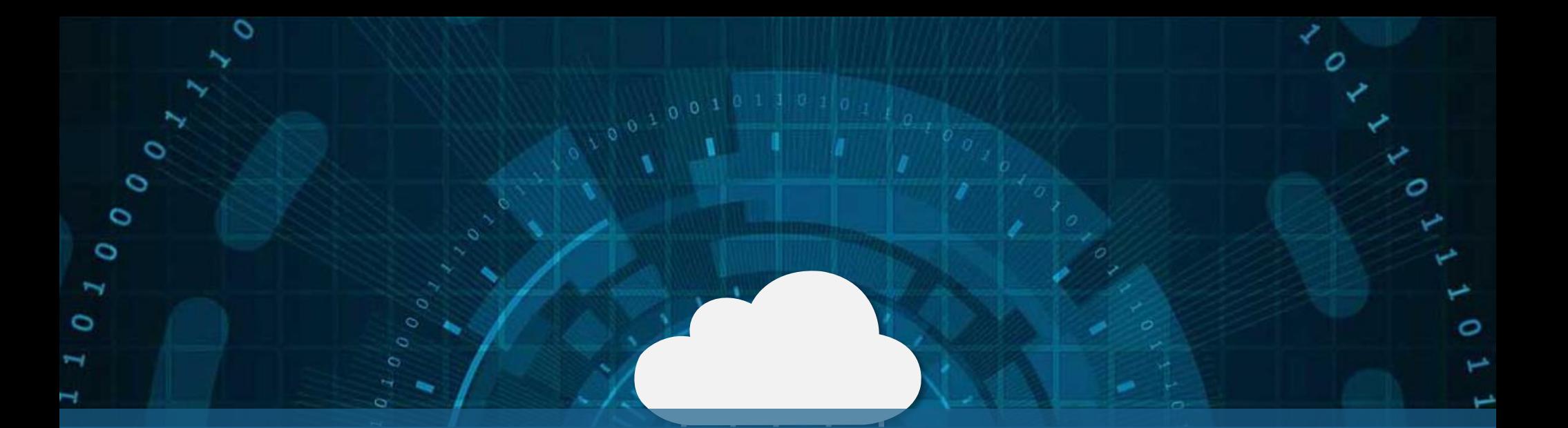

# **THANK YOU**

ىدا

O

c

 $\circ$ 

 $\circ$ 

 $\circ$ 

 $\circ$ 

⊣

 $\overline{C}$ 

 $\sigma$ 

 $\circ$ 

ο  $\circ$ 

 $\circ$